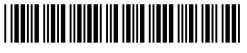

\*22P9238\*

# IBM

# **128 MB USB High Speed Memory Key Quick Start Guide**

#### GETTING STARTED

1) Remove the cap.

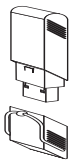

2) Insert the Memory Key into the USB port.

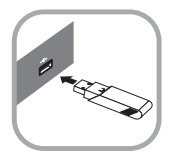

A slow light pulse (see Figure 1 below) means the Memory Key is on and waiting for use. A fast pulse (see Figure 2 below) means data is being transferred. Do not remove Memory Key when the light is flashing.

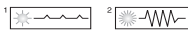

Note: Initial recognition of the Memory Key may take up to 45 seconds in a system with Microsoft® Windows® XP, due to the operating system process. For recognizing USB 2.0 devices, subsequent recognition of the Memory Key at plugin will be significantly less.

#### TO START WORKING

Click on **My Computer** and then click on **Removable Disk** or install the MyKey application which will automatically allow you to use your key without having to go into **My Computer**.

There is an application called KeySafe that is already installed on the key that will allow you to partition your key and password-protect that partition.

For information on other applications and using the key. refer to the User's Guide on the CD-ROM that shipped with your key.

#### TO REMOVE THE MEMORY KEY

- 1) Double-click on the **stop USB mass storage device** icon on the right-hand side of the task bar.
- 2) Remove the Memory Key.

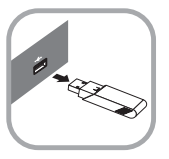

# Clé de mémoire haute vitesse USB 128 Mo Guide d'initiation

#### PREPARATION

1) Retirez le cache.

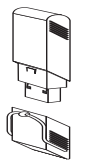

2) Insérez la clé de mémoire dans le port USB.

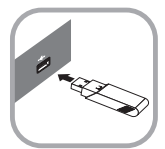

Une impulsion lente (Figure 1 ci-dessous) signifie que la clé de mémoire est activée, prête à être utilisée. Une impulsion rapide (Figure 2 ci-dessous) indique qu'un transfert de données est en cours. Ne retirez pas la clé de mémoire lorsque le voyant clignote.

Remarque : La reconnaissance initiale de la clé de mémoire peut prendre jusqu'à 45 secondes sous Microsoft Windows XP en raison du traitement du système d'exploitation. Les reconnaissances ultérieures de la clé de mémoire seront plus rapides.

#### DEBUT DES OPERATIONS

Cliquez sur Poste de travail puis sur Disque amovible ou installez l'application MyKey qui vous permettra d'utiliser automatiquement votre clé sans avoir à passer par le menu Poste de travail.

• L'application KeySafe est déjà installée sur la clé. Elle permet de partitionner la clé et de protéger cette partition à l'aide d'un mot de passe.

• Pour plus d'informations sur d'autres applications et l'utilisation de la clé, reportez-vous au Guide d'utilisation contenu sur le CD-ROM fourni avec votre clé.

#### RETRAIT DE LA CLE DE MEMOIRE

- 1) Cliquez deux fois sur l'icône d'arrêt du périphérique de stockage USB sur le côté droit de la barre de tâches.
- 2) Retirez la clé de mémoire.

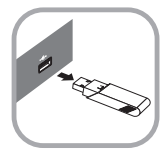

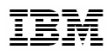

### **Chiave di memoria USB ad alta velocità da 128 MB Guida Avvio rapido**

#### INFORMAZIONI PRELIMINARI

1) Rimuovere il cappuccio.

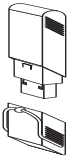

2) Inserire la chiave di memoria nella porta USB.

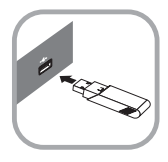

Un impulso luminoso lento (consultare la figura 1 riportata di seguito) indica che la chiave di memoria è attiva, in attesa di essere utilizzata. Un impulso veloce (consultare la figura 2 riportata di seguito) indica il trasferimento dei dati. Quando lampeggia la luce, non rimuovere la chiave di memoria.

Nota: il riconoscimento iniziale della chiave di memoria può impiegare 45 secondi in un sistema che dispone di Microsoft Windows XP, a causa del processo del sistema operativo. Per le periferiche USB 2.0, i tempi per il riconoscimento della chiave di memoria al plug-in risulteranno notevolmente inferiori.

#### PER LAVORARE

Fare clic su **Risorse del computer** e poi su **Disco amovibile** oppure installare l'applicazione MyKey che consente di utilizzare automaticamente la chiave senza visualizzare la finestra **Risorse del computer**.

Questa applicazione denominata KeySafe è già installata sulla chiave e consente di suddividere la chiave in partizioni e di proteggerla con una password.

Per informazioni sulle altre applicazioni e sull'utilizzo della chiave, consultare la guida per l'utente sul CD-ROM fornito con la chiave.

#### PER RIMUOVERE LA CHIAVE DI MEMORIA

- 1) Fare doppio clic sull'icona **Arresta unità di memorizzazione di massa USB**posta all'estrema destra della barra delle applicazioni.
- 2) Rimuovere la chiave di memoria.

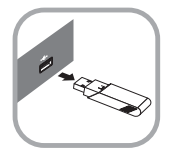

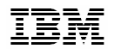

# **USB High Speed Memory Key (128 MB) Handbuch zum Schnelleinstieg**

#### ERSTE SCHRITTE

1) Entfernen Sie die Kappe.

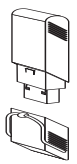

2) Setzen Sie den Memory Key in den USB-Anschluss ein.

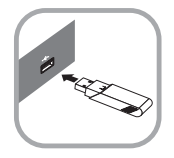

Ein langsamer schwacher Impuls (siehe Abbildung 1 unten) bedeutet, dass der Memory Key eingeschaltet ist und verwendet werden kann. Ein schneller Impuls (siehe Abbildung 2 unten) bedeutet, dass Daten übertragen werden. Entfernen Sie den Memory Key nicht, wenn die Anzeige blinkt.

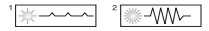

Anmerkung: Die erste Erkennung des Memory Key kann bei einem System mit Microsoft Windows XP aufgrund des Betriebssystemprozesses bis zu 45 Sekunden dauern. Bei der Erkennung von USB 2.0-Einheiten fällt die nachfolgende Erkennung des Memory Key beim Anschließen deutlich kürzer aus.

#### VORBEREITUNG

Klicken Sie auf **Arbeitsplatz** und anschließend auf **Austauschbarer Datenträger** , oder installieren Sie die Anwendung "MyKey", über die Sie den Memory Key automatisch verwenden können, ohne dass Sie zu **Arbeitsplatz** wechseln müssen.

Auf dem Memory Key ist bereits die Anwendung "KeySafe" installiert, mit der Sie den Key partitionieren können und die Partition mit einem Kennwort schützen können.

Informationen zu weiteren Anwendungen und zur Verwendung des Memory Key finden Sie im Benutzerhandbuch auf der CD-ROM, die im Lieferumfang des Memory Key enthalten ist.

#### MEMORY KEY ENTFERNEN

- 1) Klicken Sie doppelt auf das Symbol **USB-Massenspeichereinheit stoppen** auf der rechten Seite der Taskleiste.
- 2) Entfernen Sie den Memory Key.

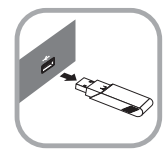

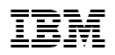

#### **Llavero de memoria de alta velocidad USB de 128 MB Guía de inicio rápido**

#### INICIACIÓN

1) Quite el tapón.

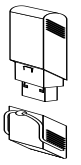

2) Inserte el llavero de memoria en el puerto USB.

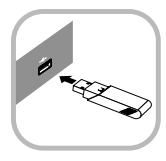

Un pulso lento y suave (véase la Figura 1) indica que el llavero de memoria está preparado para que se utilice. Un pulso rápido y enérgico (véase la Figura 2) indica que se están transfiriendo datos. No extraiga el llavero de memoria mientras la luz parpadee.

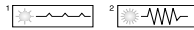

Nota: El reconocimiento inicial del llavero de memoria puede tardar hasta 45 segundos en un sistema que disponga de Microsoft Windows XP, debido al proceso que se genera en el sistema operativo. En el caso del reconocimiento de dispositivos USB 2.0, el reconocimiento posterior del llavero de memoria en el momento de conectarse físicamente al equipo será significativamente menor.

#### PARA EMPEZAR A TRABAJAR

Pulse **Mi PC** y, a continuación, pulse **Disco extraíble** o bien instale la aplicación MyKey que utilizará automáticamente el llavero sin tener que acceder a **Mi PC**.

- Existe una aplicación llamada KeySafe que ya está instalada en el llavero que le permitirá crear una partición en el llavero y proteger dicha partición mediante contraseña.
- Para obtener información sobre otras aplicaciones y sobre cómo utilizar el llavero, consulte la guía del usuario que encontrará en el CD-ROM que se suministra con el llavero.

#### PARA QUITAR EL LLAVERO DE MEMORIA

- 1) Efectúe una doble pulsación en el icono **Stop USB mass storage device** (Detener el dispositivo de almacenamiento masivo USB) que aparece a la derecha de la barra de tareas.
- 2) Quite el llavero de memoria.

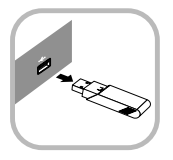

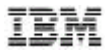

# **128 MB USB High Speed Memory Key Guia de Início Rápido**

#### INICIANDO

1) Remova a tampa.

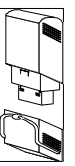

2) Insira o Memory Key na porta USB.

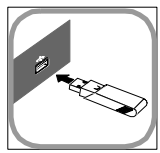

Uma luz fraca de atividade do sistema (consulte a Figura 1 abaixo) significa que o Memory Key está ligado e esperando para ser utilizado.Uma atividade do sistema intensa (consulte a Figura 2 abaixo) significa que os dados estão sendo transferidos. Não remova o Memory Key quando a luz estiver piscando.

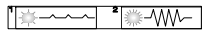

Nota: O reconhecimento inicial do Memory Key pode demorar 45 segundos em um sistema com o Microsoft Windows XP, devido ao processo do sistema operacional. Para reconhecer os dispositivos USB 2.0, o reconhecimento subseqüente do Memory Key no plug-in será muito menor.

#### PARA COMEÇAR A TRABALHAR

Clique em **Meu computador** e, em seguida, clique em **Disco removível** ou instale o aplicativo MyKey , que permitirá automaticamente a utilização da chave sem ter que entrar em **Meu computador**.

• Há um aplicativo chamado KeySafe que já está instalado na chave, que permitirá que vocêparticionesua chave e protejaa partição com uma senha.

• Para obter informações sobre outros aplicativos e utilizar a chave, consulte o Guia do Usuário no CD-ROM enviado com a chave.

#### PARA REMOVER O MEMORY KEY

- 1) Dê um clique duplo no ícone **parar dispositivo de armazenamento em massa USB** do lado direito da barra de tarefas.
- 2) Remova 0 Memory Key.

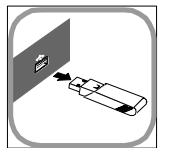

# TEM

# 128 MB USB 高速存储键 快速入门指南

#### 入门

1) 拔下套帽。

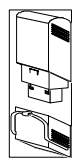

2) 将存储键插入 USB 端口。

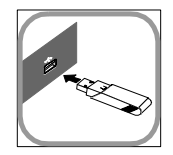

慢速光脉冲(请参阅以下图 1)表明存储键已打开并 且等待使用。快速脉冲(请参阅以下图 2)表明数据 正在传送。请勿在该灯闪烁时拔出存储键。

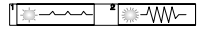

注:由于进行操作系统处理,所以在 Microsoft Windows XP 的系统中,存储键的初始识别可能花费最多 45 秒。对 于识别 USB 2.0 设备,存储键插入该设备的后继识别时间 将显著减少。

#### 开始运行

单击我的电脑,然后单击可移动磁盘或者安装 MyKey 应用 程序, 它将自动让您使用存储键而不需要进入**我的电脑**。 • 该存储键中已经安装有一个称为 KeySafe 的应用程序, 它允许您对存储键进行分区并且对该分区进行密码保护。 • 有关其它应用程序和使用存储键的信息,请参考该存储键 附带提供的 CD-ROM 上的《用户指南》。

#### 拔出存储键

- 1) 双击任务栏右侧的**停止 USB mass storage device** 图 标。
- 2) 拔出存储键。

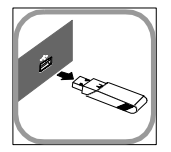

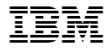

# **128 MB USB High Speed Memory Key** 快速啓動手冊

#### 開始使用

1) 拔除護套。

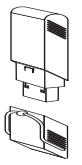

2) 將 Memory Key 插入 USB 連接埠。

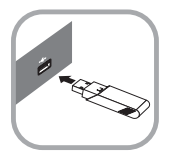

指示燈慢速閃爍(請參閱下面的圖 1)表示 Memory Key 已開啟,可以使用了。以較快速閃爍(請參閱下 面的圖 2)表示正在轉送資料。當指示燈閃爍時,請勿 拔除 Memory Key。

註:第一次插入 Memory Key 時,基於 Microsoft Windows XP 作業系統的處理,辨識時間需要 45 秒。但 之後插入 USB 2.0 Memory Key 時,辨識時間將大幅縮 短。

#### 啟動運作

按一下我的電腦,再按一下卸除式硬碟或安裝 MyKey 應 用程式,MyKey 應用程式可以自動讓您使用 Memory Key 而不必進入我的電腦中。

• Memory Key 安裝有 KeySafe 應用程式, 此程式可讓 您分割 Memory Key 磁區,並可對分割區設定密碼保 護。

• 如需其他應用程式及使用 Memory Key 的相關資訊, 請參閱 Memory Key 包裝內光碟裡的使用手冊。

#### 拔除 MEMORY KEY

- 1) 連按兩下工作列的右邊的**停止硬體裝置**圖示。
- 2) 拔除 Memory Key。

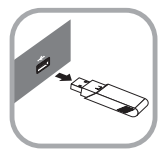

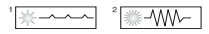

# ĪÈM

# 128 MB USB 高速メモリー・キー クイック・スタート・ガイド

#### はじめに

1) キャップを取り外す。

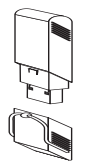

2) メモリー・キーを USB ポートに挿入する。

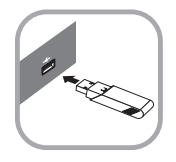

ゆっくりとしたライトの点滅 (下の図 1 参照) は、メモリー・ キーがオンで、使用待機中であることを表します。速いライ トの点滅 (下の図 2 参照) は、データ転送中であることを表します。ライトが点滅しているときは、メモリー・キーを取り外さないでください。

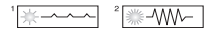

注: Microsoft Windows XP を実行するシステムでは、オペレーティング・システムの処理のために、メモリー・キーの初期 認識に最長で 45 秒かかることがあります。USB 2.0 デバイ スの認識の場合、以降の接続時にはメモリー・キーの認識時間は大幅に短縮されます。

#### 使用を開始するには

「マイ コンピュータ」をクリックし、次に「リムーバブル ディスク」をクリックするか、または MyKey アプリケーションをインス トールします。MvKey をインストールすると、「マイコンピュ ータ」にアクセスせずに自動的にキーを使用できるようになり ます。

- キーには KeySafe というアプリケーションがすでにインスト ールされています。このアプリケーションを使用して、キーをパーティションで区切ったり、そのパーティションをパスワードで保護したりできます。
- ほかのアプリケーションやキーの使用については、キーに 付属の CD-ROM に入っている「ユーザーズ・ガイド」を参照してください。

#### メモリー・キーを取り外すには

- 1) タスクバーの右側にある「ハードウェアの取り外し」アイコ ンをダブルクリックし、デバイスを停止させます。
- 2) メモリー・キーを取り外します。

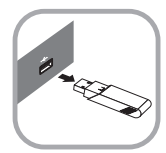

# **Service and Support information**

The following information describes the technical support that is available for your product, during the warranty period or throughout the life of the product. Refer to your IBM Statement of Limited Warranty for <sup>a</sup> full explanation of IBM warranty terms.

# **Online technical support**

Online technical support is available during the life of your product through the Personal Computing Support Web site at http://www.ibm.com/pc/support.

During the warranty period, assistance for replacement or exchange of defective components is available. In addition, if your IBM option is installed in an IBM computer, you might be entitled to service at your location. Your technical support representative can help you determine the best alternative.

# **Telephone technical support**

Installation and configuration support through the IBM Support Center will be withdrawn or made available for <sup>a</sup> fee, at IBMís discretion, 90 days after the option has been withdrawn from marketing. Additional support offerings, including step-by-step installation assistance, are available for <sup>a</sup> nominal fee.

To assist the technical support representative, have available as much of the following information as possible:

Option name Option number Proof of purchase Computer manufacturer, model, serial number (if IBM), and manual Exact wording of the error message (if any)

Description of the problem Hardware and software configuration information for your system

If possible, be at your computer. Your technical support representative might want to walk you through the problem during the call.

For the support telephone number and support hours by country, refer to the following table. If the number for your country or region is not listed, contact your IBM reseller or IBM marketing representative. Response time may vary depending on the number and nature of the calls received.

Phone numbers are subject to change without notice. For the latest phone number list, go to http://www.ibm.com/pc/support and click **Support Phone List**.

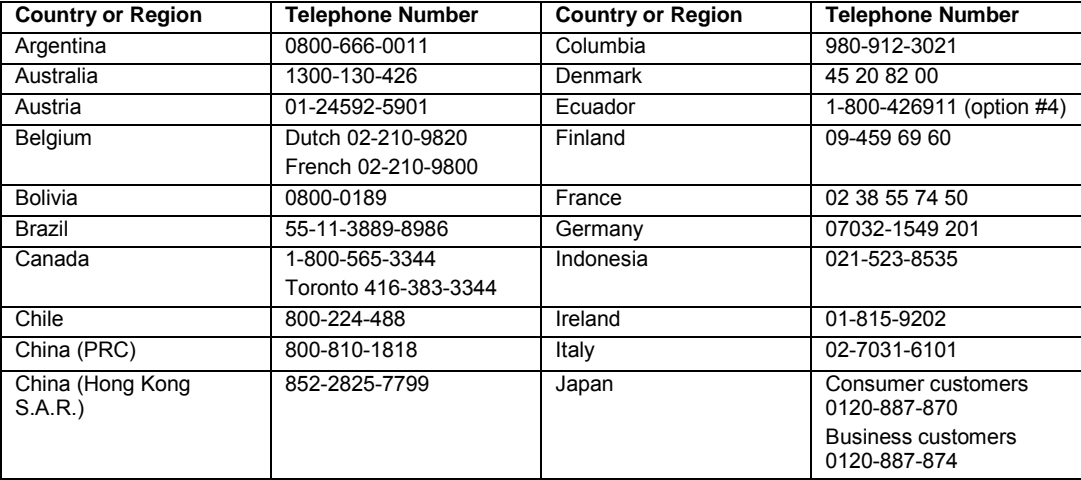

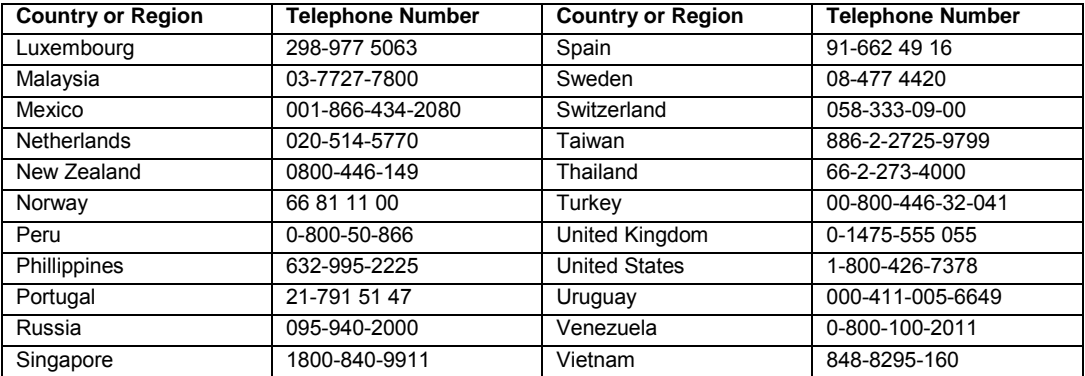

# **Statement of Limited Warranty Z125-4753-07 11/2002 Part 1 - General Terms**

*This Statement of Limited Warranty includes Part 1 - General Terms, Part 2 - Country-unique Terms, and Part 3 - Warranty Information. The terms of Part 2 replace or modify those of Part 1. The warranties provided by IBM in this Statement of Limited Warranty apply only to Machines you purchase for your use, and not for resale. The term "Machine" means an IBM machine, its features, conversions, upgrades, elements, or accessories, or any combination of them. The term "Machine" does not include any software programs, whether pre-loaded with the Machine, installed subsequently or otherwise. Nothing in this Statement of Limited Warranty affects any statutory rights of consumers that cannot be waived or limited by contract.*

### **What this Warranty Covers**

IBM warrants that each Machine 1) is free from defects in materials and workmanship and 2) conforms to IBM's Official Published Specifications (ìSpecificationsî) which are available on request. The warranty period for the Machine starts on the original Date of Installation and is specified in Part 3 - Warranty Information. The date on your invoice or sales receipt is the Date of Installation unless IBM or your reseller informs you otherwise. Many features, conversions, or upgrades involve the removal of parts and their return to IBM. A part that replaces <sup>a</sup> removed part will assume the warranty service status of the removed part. Unless IBM specifies otherwise, these warranties apply only in the country or region in which you purchased the Machine.

**THESE WARRANTIES ARE YOUR EXCLUSIVE WARRANTIES AND REPLACE ALL OTHER WARRANTIES OR CONDITIONS, EXPRESS OR IMPLIED, INCLUDING, BUT NOT LIMITED TO, THE IMPLIED WARRANTIES OR CONDITIONS OF MERCHANTABILITY AND FITNESS FOR A PARTICULAR PURPOSE. SOME STATES OR JURISDICTIONS DO NOT ALLOW THE EXCLUSION OF EXPRESS OR IMPLIED WARRANTIES, SO THE ABOVE EXCLUSION MAY NOT APPLY TO YOU. IN THAT EVENT, SUCH WARRANTIES ARE LIMITED IN DURATION TO THE WARRANTY PERIOD. NO WARRANTIES APPLY AFTER THAT PERIOD. SOME STATES OR JURISDICTIONS DO NOT ALLOW LIMITATIONS ON HOW LONG AN IMPLIED WARRANTY LASTS, SO THE ABOVE LIMITATION MAY NOT APPLY TO YOU.** 

### **What this Warranty Does not Cover**

This warranty does not cover the following:

. any software programs, whether pre-loaded or shipped with the Machine, or installed subsequently;

- $\bullet$  failure resulting from misuse (including but not limited to use of any Machine capacity or capability, other than that authorized by IBM in writing), accident, modification, unsuitable physical or operating environment, or improper maintenance by you;
- $\bullet$ failure caused by <sup>a</sup> product for which IBM is not responsible; and
- $\bullet$  any non-IBM products, including those that IBM may procure and provide with or integrate into an IBM Machine at your request.

The warranty is voided by removal or alteration of identification labels on the Machine or its parts.

IBM does not warrant uninterrupted or error-free operation of <sup>a</sup> Machine.

Any technical or other support provided for <sup>a</sup> Machine under warranty, such as assistance via telephone with ìhow-toî questions and those regarding Machine set-up and installation, is provided **WITHOUT WARRANTIES OF ANY KIND**.

#### **How to Obtain Warranty Service**

If the Machine does not function as warranted during the warranty period, contact IBM or your reseller to obtain warranty service. If you do not register the Machine with IBM, you may be required to present proof of purchase as evidence of your entitlement to warranty service.

#### **What IBM Will Do to Correct Problems**

When you call for service, you must follow the problem determination and resolution procedures that IBM specifies. A technician will attempt to make an initial diagnosis of your problem and help you resolve it over the telephone.

The type of warranty service applicable to your Machine is specified in Part 3 - Warranty Information.

You are responsible for downloading and installing designated Machine Code (microcode, basic input/output system code (called ìBIOSî), utility programs, device drivers, and diagnostics delivered with an IBM Machine ) and other software updates from an IBM Internet Web site or from other electronic media, and following the instructions that IBM provides.

If your problem can be resolved with <sup>a</sup> Customer Replaceable Unit (ìCRUî) (e.g., keyboard, mouse, speaker, memory, hard disk drive and other easily replaceable parts), IBM will ship these parts to you for replacement by you.

If the Machine does not function as warranted during the warranty period and your problem cannot be resolved over the telephone, through your application of Machine Code or software updates, or with <sup>a</sup> CRU, IBM or your reseller, if approved by IBM to provide warranty service, will either, at its discretion, 1) repair it to make it function as warranted, or 2) replace it with one that is at least functionally equivalent. If IBM is unable to do either, you may return the Machine to your place of purchase and your money will be refunded.

IBM or your reseller will also manage and install selected engineering changes that apply to the Machine.

#### **Exchange of a Machine or Part**

When the warranty service involves the exchange of <sup>a</sup> Machine or part, the item IBM or your reseller replaces becomes its property and the replacement becomes yours. You represent that all removed items are genuine and unaltered. The replacement may not be new, but will be in good working order and at least functionally equivalent to the item replaced. The replacement assumes the warranty service status of the replaced item.

#### **Your Additional Responsibilities**

Before IBM or your reseller exchanges <sup>a</sup> Machine or part, you agree to remove all features, parts, options, alterations, and attachments not under warranty service.

You also agree to:

- 1.ensure that the Machine is free of any legal obligations or restrictions that prevent its exchange;
- 2. obtain authorization from the owner to have IBM or your reseller service <sup>a</sup> Machine that you do not own; and
- 3. where applicable, before service is provided:
	- a.follow the service request procedures that IBM or your reseller provides;
	- b.backup or secure all programs, data, and funds contained in the Machine;
	- c. provide IBM or your reseller with sufficient, free, and safe access to your facilities to permit IBM to fulfill its obligations; and
	- d.inform IBM or your reseller of changes in the Machine's location.

4. (a) ensure all information about identified or identifiable individuals (Personal Data) is deleted from the Machine (to the extent technically possible), (b) allow IBM, your reseller or an IBM supplier to process on your behalf any remaining Personal Data as IBM or your reseller considers necessary to fulfill its obligations under this Statement of Limited Warranty (which may include shipping the Machine for such processing to other IBM service locations around the world), and (c) ensure that such processing complies with any laws applicable to such Personal Data.

#### **Limitation of Liability**

IBM is responsible for loss of, or damage to, your Machine only while it is 1) in IBM's possession or 2) in transit in those cases where IBM is responsible for the transportation charges.

Neither IBM nor your reseller are responsible for any of your confidential, proprietary or personal information contained in <sup>a</sup> Machine which you return to IBM for any reason. You should remove all such information from the Machine prior to its return.

Circumstances may arise where, because of <sup>a</sup> default on IBM's part or other liability, you are entitled to recover damages from IBM. In each such instance, regardless of the basis on which you are entitled to claim damages from IBM (including fundamental breach, negligence, misrepresentation, or other contract or tort claim), except for any liability that cannot be waived or limited by applicable laws, IBM is liable for no more than

1. damages for bodily injury (including death) and damage to real property and tangible personal property; and

2. the amount of any other actual direct damages, up to the charges (if recurring, 12 months' charges apply) for the Machine that is subject of the claim. For purposes of this item, the term ìMachineî includes Machine Code and Licensed Internal Code (ìLICî).

This limit also applies to IBM's suppliers and your reseller. It is the maximum for which IBM, its suppliers, and your reseller are collectively responsible.

**UNDER NO CIRCUMSTANCES IS IBM, ITS SUPPLIERS OR RESELLERS LIABLE FOR ANY OF THE FOLLOWING EVEN IF INFORMED OF THEIR POSSIBILITY: 1) THIRD PARTY CLAIMS AGAINST YOU FOR DAMAGES (OTHER THAN THOSE UNDER THE FIRST ITEM LISTED ABOVE); 2) LOSS OF, OR DAMAGE TO, DATA; 3) SPECIAL, INCIDENTAL, OR INDIRECT DAMAGES OR FOR ANY ECONOMIC CONSEQUENTIAL DAMAGES; OR 4) LOST PROFITS, BUSINESS REVENUE, GOODWILL OR ANTICIPATED SAVINGS. SOME STATES OR JURISDICTIONS DO NOT ALLOW THE EXCLUSION OR LIMITATION OF INCIDENTAL OR CONSEQUENTIAL DAMAGES, SO THE ABOVE LIMITATION OR EXCLUSION MAY NOT APPLY TO YOU. SOME STATES OR JURISDICTIONS DO NOT ALLOW LIMITATIONS ON HOW LONG AN IMPLIED WARRANTY LASTS, SO THE ABOVE LIMITATION MAY NOT APPLY TO YOU.** 

#### **Governing Law**

Both you and IBM consent to the application of the laws of the country in which you acquired the Machine to govern, interpret, and enforce all of your and IBM's rights, duties, and obligations arising from, or relating in any manner to, the subject matter of this Statement of Limited Warranty, without regard to conflict of law principles.

#### **THESE WARRANTIES GIVE YOU SPECIFIC LEGAL RIGHTS AND YOU MAY ALSO HAVE OTHER RIGHTS WHICH VARY FROM STATE TO STATE OR JURISDICTION TO JURISDICTION.**

#### **Jurisdiction**

All of our rights, duties, and obligations are subject to the courts of the country in which you acquired the Machine.

# **Part 2 - Country-unique Terms**

# **AMERICAS**

### **ARGENTINA**

**Governing Law***: The following is added after the first sentence:*

Any litigation arising from this Statement of Limited Warranty will be settled exclusively by the Ordinary Commercial Court of the city of Buenos Aires.

### **BRAZIL**

#### **Governing Law***: The following is added after the first sentence:*

Any litigation arising from this Statement of Limited Warranty will be settled exclusively by the court of Rio de Janeiro, RJ.

### **PERU**

#### **Limitation of Liability**: *The following is added at the end of this section:*

In accordance with Article 1328 of the Peruvian Civil Code the limitations and exclusions specified in this section will not apply to damages caused by IBM's willful misconduct ("dolo") or gross negligence ("culpa inexcusable").

### **NORTH AMERICA**

**How to Obtain Warranty Service:** *The following is added to this Section:* 

To obtain warranty service from IBM in Canada or the United States, call 1-800-IBM-SERV (426-7378).

#### **CANADA**

**Limitation of Liability:** *The following replaces item 1 of this section:* 

1. damages for bodily injury (including death) or physical harm to real property and tangible personal property caused by IBM's negligence; and

**Governing Law:** *The following replaces "laws of the country in which you acquired the Machine" in the first sentence:* 

laws in the Province of Ontario.

### **UNITED STATES**

**Governing Law:** *The following replaces "laws of the country in which you acquired the Machine" in the first sentence:* 

# **ASIA PACIFIC**

#### **AUSTRALIA**

**What this Warranty Covers:** *The following paragraph is added to this section:* 

The warranties specified in this Section are in addition to any rights you may have under the Trade Practices Act 1974 or other similar legislation and are only limited to the extent permitted by the applicable legislation.

### **Limitation of Liability:** *The following is added to this section:*

Where IBM is in breach of <sup>a</sup> condition or warranty implied by the Trade Practices Act 1974 or other similar legislation, IBM's liability is limited to the repair or replacement of the goods or the supply of equivalent goods. Where that condition or warranty relates to right to sell, quiet possession or clear title, or the goods are of <sup>a</sup> kind ordinarily acquired for personal, domestic or household use or consumption, then none of the limitations in this paragraph apply.

**Governing Law:** *The following replaces "*laws of the country in which you acquired the Machine*" in the first sentence:*

laws of the State or Territory

### **CAMBODIA, LAOS, AND VIETNAM**

**Governing Law:** *The following replaces "*laws of the country in which you acquired the Machine*" in the first sentence:*

laws of the State of New York, United States of America.

#### **CAMBODIA, INDONESIA, LAOS, AND VIETNAM**

Arbitration: *The following is added under this heading:* 

Disputes arising out of or in connection with this Statement of Limited Warranty shall be finally settled by arbitration which shall be held in Singapore in accordance with the Arbitration Rules of Singapore International Arbitration Center (ìSIAC Rulesî) then in effect. The arbitration award shall be final and binding for the parties without appeal and shall be in writing and set forth the findings of fact and the conclusions of law.

The number of arbitrators shall be three, with each side to the dispute being entitled to appoint one arbitrator. The two arbitrators appointed by the parties shall appoint <sup>a</sup> third arbitrator who shall act as chairman of the proceedings. Vacancies in the post of chairman shall be filled by the president of the SIAC. Other vacancies shall be filled by the respective nominating party. Proceedings shall continue from the stage they were at when the vacancy occurred.

If one of the parties refuses or otherwise fails to appoint an arbitrator within 30 days of the date the other party appoints its, the first appointed arbitrator shall be the sole arbitrator, provided that the arbitrator was validly and properly appointed.

All proceedings shall be conducted, including all documents presented in such proceedings, in the English language. The English language version of this Statement of Limited Warranty prevails over any other language version.

#### **HONG KONG S.A.R. OF CHINA AND MACAU S.A.R. OF CHINA**

**Governing Law:** *The following replaces "*laws of the country in which you acquired the Machine*" in the first sentence:* 

laws of Hong Kong Special Administrative Region of China.

### **INDIA**

#### **Limitation of Liability:** *The following replaces items 1 and 2 of this section:*

- 1. liability for bodily injury (including death) or damage to real property and tangible personal property will be limited to that caused by IBM's negligence; and
- **2.** as to any other actual damage arising in any situation involving nonperformance by IBM pursuant to, or in any way related to the subject of this Statement of Limited Warranty, the charge paid by you for the individual Machine that is the subject of the claim. For purposes of this item, the term ìMachineî includes Machine Code and Licensed Internal Code (ìLICî).

#### **Arbitration:** *The following is added under this heading*

Disputes arising out of or in connection with this Statement of Limited Warranty shall be finally settled by arbitration which shall be held in Bangalore, India in accordance with the laws of India then in effect. The arbitration award shall be final and binding for the parties without appeal and shall be in writing and set forth the findings of fact and the conclusions of law.

The number of arbitrators shall be three, with each side to the dispute being entitled to appoint one arbitrator. The two arbitrators appointed by the parties shall appoint <sup>a</sup> third arbitrator who shall act as chairman of the proceedings. Vacancies in the post of chairman shall be filled by the president of the Bar Council of India. Other vacancies shall be filled by the respective nominating party. Proceedings shall continue from the stage they were at when the vacancy occurred.

If one of the parties refuses or otherwise fails to appoint an arbitrator within 30 days of the date the other party appoints its, the first appointed arbitrator shall be the sole arbitrator, provided that the arbitrator was validly and properly appointed.

All proceedings shall be conducted, including all documents presented in such proceedings, in the English language. The English language version of this Statement of Limited Warranty prevails over any other language version.

#### **JAPAN**

**Governing Law:** *The following sentence is added to this section:* 

Any doubts concerning this Statement of Limited Warranty will be initially resolved between us in good faith and in accordance with the principle of mutual trust.

#### **MALAYSIA**

**Limitation of Liability:** *The word "SPECIAL" in item 3 of the fifth paragraph is deleted.*

### **NEW ZEALAND**

#### **What this Warranty Covers:** *The following paragraph is added to this section:*

The warranties specified in this section are in addition to any rights you may have under the Consumer Guarantees Act 1993 or other legislation which cannot be excluded or limited. The Consumer Guarantees Act 1993 will not apply in respect of any goods which IBM provides, if you require the goods for the purposes of <sup>a</sup> business as defined in that Act.

#### **Limitation of Liability:** *The following is added to this section:*

Where Machines are not acquired for the purposes of <sup>a</sup> business as defined in the Consumer Guarantees Act 1993, the limitations in this Section are subject to the limitations in that Act.

# **PEOPLE'S REPUBLIC OF CHINA (PRC)**

**Governing Law:** *The following replaces "*laws of the country in which you acquired the Machine*" in the first sentence:*

laws of the State of New York, United States of America (except when local law requires otherwise).

### **PHILIPPINES**

**Limitation of Liability:** *Item 3 in the fifth paragraph is replaced by the following*:

#### **SPECIAL (INCLUDING NOMINAL AND EXEMPLARY DAMAGES), MORAL, INCIDENTAL, OR INDIRECT DAMAGES FOR ANY ECONOMIC CONSEQUENTIAL DAMAGES; OR**

**Arbitration**: The following is added: under this heading Disputes arising out of or in connection with this Statement of Limited Warranty shall be finally settled by arbitration which shall be held in Metro Manila, Philippines in accordance with the laws of the Philippines then in effect. The arbitration award shall be final and binding for the parties without appeal and shall be in writing and set forth the findings of fact and the conclusions of law.

The number of arbitrators shall be three, with each side to the dispute being entitled to appoint one arbitrator. The two arbitrators appointed by the parties shall appoint <sup>a</sup> third arbitrator who shall act as chairman of the proceedings. Vacancies in the post of chairman shall be filled by the president of the Philippine Dispute Resolution Center, Inc.. Other vacancies shall be filled by the respective nominating party. Proceedings shall continue from the stage they were at when the vacancy occurred.

If one of the parties refuses or otherwise fails to appoint an arbitrator within 30 days of the date the other party appoints its, the first appointed arbitrator shall be the sole arbitrator, provided that the arbitrator was validly and properly appointed.

All proceedings shall be conducted, including all documents presented in such proceedings, in the English language. The English language version of this Statement of Limited Warranty prevails over any other language version.

### **SINGAPORE**

**Limitation of Liability:** *The words "***SPECIAL***" and "***ECONOMIC***" in item 3 in the fifth paragraph are deleted.* 

# **EUROPE, MIDDLE EAST, AFRICA (EMEA)**

### *THE FOLLOWING TERMS APPLY TO ALL EMEA COUNTRIES:*

The terms of this Statement of Limited Warranty apply to Machines purchased from IBM or an IBM reseller.

#### **How to Obtain Warranty Service:**

If you purchase <sup>a</sup> Machine in Austria, Belgium, Cyprus, Denmark, Estonia, Finland, France, Germany, Greece, Iceland, Ireland, Italy, Latvia, Liechtenstein, Lithuania, Luxembourg, Monaco, Netherlands, Norway, Portugal, Spain, San Marino, Sweden, Switzerland, United Kingdom or Vatican State, you may obtain warranty service for that Machine in any of those countries from either (1) an IBM reseller approved to perform warranty service or (2) from IBM, provided the Machine has been announced and made available by IBM in the country in which you wish to obtain service. If you purchased <sup>a</sup> Personal Computer Machine in Albania, Armenia, Belarus, Bosnia and Herzegovina, Bulgaria, Croatia, Czech Republic, Georgia, Hungary, Kazakhstan, Kyrgyzstan, Federal Republic of Yugoslavia, Former Yugoslav Republic of Macedonia (FYROM), Moldova, Poland, Romania, Russia, Slovak Republic, Slovenia, or Ukraine, you may obtain warranty service for that Machine in any of those countries from either (1) an IBM reseller approved to perform warranty service or (2) from IBM.

If you purchase <sup>a</sup> Machine in <sup>a</sup> Middle Eastern or African country, you may obtain warranty service for that Machine from the IBM entity within the country of purchase, if that IBM entity provides warranty service in that country, or from an IBM reseller, approved by IBM to perform warranty service on that Machine in that country. Warranty service in Africa is available within 50 kilometers of an IBM approved service provider. You are responsible for transportation costs for Machines located outside 50 kilometers of an IBM approved service provider.

*Add the following paragraph in Western Europe (Austria, Belgium, Cyprus, Denmark, Finland, France, Germany, Greece, Iceland, Ireland, Italy, Liechtenstein, Luxembourg, Monaco, Netherlands, Norway, Portugal, Spain, San Marino, Sweden, Switzerland, United Kingdom, Vatican State):* 

The warranty for Machines acquired in Western Europe shall be valid and applicable in all Western Europe countries provided the Machines have been announced and made available in such countries.

#### **Governing Law:**

*The phrase* ìthe laws of the country in which you acquired the Machineî *is replaced by:* 

1) ìthe laws of Austriaî **in Albania, Armenia, Azerbaijan, Belarus, Bosnia-Herzegovina, Bulgaria, Croatia, Georgia, Hungary, Kazakhstan, Kyrgyzstan, FYR Macedonia, Moldova, Poland, Romania, Russia, Slovakia, Slovenia, Tajikistan, Turkmenistan, Ukraine, Uzbekistan**, **and FR Yugoslavia**; 2) ìthe laws of Franceî **in Algeria, Benin, Burkina Faso, Cameroon, Cape Verde**, **Central African Republic, Chad, Comoros, Congo Republic, Djibouti, Democratic Republic of Congo, Equatorial Guinea, French Guiana, French Polynesia, Gabon, Gambia, Guinea**, **Guinea-Bissau, Ivory Coast, Lebanon, Madagascar, Mali, Mauritania, Mauritius, Mayotte, Morocco, New Caledonia, Niger, Reunion, Senegal, Seychelles, Togo, Tunisia**, **Vanuatu, and Wallis & Futuna**; 3) ìthe laws of Finlandî **in Estonia, Latvia, and Lithuania**; 4) ìthe laws of Englandî **in Angola, Bahrain, Botswana, Burundi, Egypt, Eritrea, Ethiopia, Ghana, Jordan, Kenya, Kuwait, Liberia, Malawi, Malta, Mozambique, Nigeria, Oman, Pakistan, Qatar, Rwanda, Sao Tome, Saudi Arabia, Sierra Leone, Somalia, Tanzania, Uganda, United Arab Emirates, the United Kingdom, West Bank/Gaza, Yemen, Zambia, and Zimbabwe**; and 5) ìthe laws of South Africaî **in South Africa, Namibia, Lesotho and Swaziland.**

**Jurisdiction:** *The following exceptions are added to this section:*

1) **In** *Austria* the choice of jurisdiction for all disputes arising out of this Statement of Limited Warranty and relating thereto, including its existence, will be the competent court of law in Vienna, Austria (Inner-City)**;** 2) **in Angola, Bahrain, Botswana, Burundi, Egypt, Eritrea, Ethiopia, Ghana, Jordan, Kenya, Kuwait, Liberia,** 

**Malawi, Malta, Mozambique, Nigeria, Oman, Pakistan, Qatar, Rwanda, Sao Tome, Saudi Arabia, Sierra Leone, Somalia, Tanzania, Uganda, United Arab Emirates, West Bank/Gaza, Yemen, Zambia, and Zimbabwe** all disputes arising out of this Statement of Limited Warranty or related to its execution, including summary proceedings, will be submitted to the exclusive jurisdiction of the English courts; 3) in **Belgium** and **Luxembourg**, all disputes arising out of this Statement of Limited Warranty or related to its interpretation or its execution, the law, and the courts of the capital city, of the country of your registered office and/or commercial site location only are competent; 4) **in France**, **Algeria, Benin, Burkina Faso, Cameroon, Cape Verde, Central African Republic, Chad, Comoros, Congo Republic, Djibouti, Democratic Republic of Congo, Equatorial Guinea, French Guiana, French Polynesia, Gabon, Gambia, Guinea, Guinea-Bissau, Ivory Coast, Lebanon, Madagascar, Mali, Mauritania, Mauritius, Mayotte, Morocco, New Caledonia, Niger, Reunion, Senegal, Seychelles, Togo, Tunisia, Vanuatu, and Wallis & Futuna** all disputes arising out of this Statement of Limited Warranty or related to its violation or execution, including summary proceedings, will be settled exclusively by the Commercial Court of Paris; 5) in **Russia**, all disputes arising out of or in relation to the interpretation, the violation, the termination, the nullity of the execution of this Statement of Limited Warranty shall be settled by Arbitration Court of Moscow; 6) **in South Africa, Namibia, Lesotho and Swaziland**, both of us agree to submit all disputes relating to this Statement of Limited Warranty to the jurisdiction of the High Court in Johannesburg; 7) **in Turkey** all disputes arising out of or in connection with this Statement of Limited Warranty shall be resolved by the Istanbul Central (Sultanahmet) Courts and Execution Directorates of Istanbul, the Republic of Turkey; 8) in each of the following specified countries, any legal claim arising out of this Statement of Limited Warranty will be brought before, and settled exclusively by, the competent court of a) Athens for **Greece**, b) Tel Aviv-Jaffa for **Israel**, c) Milan for **Italy**, d) Lisbon for **Portugal**, and e) Madrid for **Spain**; and 9) **in the United Kingdom**, both of us agree to submit all disputes relating to this Statement of Limited Warranty to the jurisdiction of the English courts.

**Arbitration:** *The following is added under this heading:* 

**In Albania, Armenia, Azerbaijan, Belarus, Bosnia-Herzegovina, Bulgaria, Croatia, Georgia, Hungary, Kazakhstan, Kyrgyzstan, FYR Macedonia, Moldova, Poland, Romania, Russia, Slovakia, Slovenia, Tajikistan, Turkmenistan, Ukraine, Uzbekistan, and FR Yugoslavia** all disputes arising out of this Statement of Limited Warranty or related to its violation, termination or nullity will be finally settled under the Rules of Arbitration and Conciliation of the International Arbitral Center of the Federal Economic Chamber in Vienna (Vienna Rules) by three arbitrators appointed in accordance with these rules. The arbitration will be held in Vienna, Austria, and the official language of the proceedings will be English. The decision of the

arbitrators will be final and binding upon both parties. Therefore, pursuant to paragraph 598 (2) of the Austrian Code of Civil Procedure, the parties expressly waive the application of paragraph 595 (1) figure 7 of the Code. IBM may, however, institute proceedings in <sup>a</sup> competent court in the country of installation.

**In Estonia, Latvia and Lithuania** all disputes arising in connection with this Statement of Limited Warranty will be finally settled in arbitration that will be held in Helsinki, Finland in accordance with the arbitration laws of Finland then in effect. Each party will appoint one arbitrator. The arbitrators will then jointly appoint the chairman. If arbitrators cannot agree on the chairman, then the Central Chamber of Commerce in Helsinki will appoint the chairman.

# **EUROPEAN UNION (EU)**

# *THE FOLLOWING TERMS APPLY TO ALL EU COUNTRIES:*

Consumers have legal rights under applicable national legislation governing the sale of consumer goods. Such rights are not affected by the warranties provided in this Statement of Limited Warranty.

#### **How to Obtain Warranty Service:** *The following is added to this section:*

To obtain warranty service from IBM in EU countries, see the telephone listing in Part 3 - Warranty Information.

You may contact IBM at the following address:

IBM Warranty & Service Quality Dept.

PO Box 30

Spango Valley

Greenock

Scotland PA16 0AH

#### **AUSTRIA, DENMARK, FINLAND, GREECE, ITALY, NETHERLANDS, NORWAY, PORTUGAL, SPAIN, SWEDEN AND SWITZERLAND**

**Limitation of Liability***: The following replaces the terms of this section in its entirety:*

Except as otherwise provided by mandatory law:

1. IBM's liability for any damages and losses that may arise as <sup>a</sup> consequence of the fulfillment of its obligations under or in connection with this Statement of Limited Warranty or due to any other cause related to this Statement of Limited Warranty is limited to the compensation of only those damages and losses proved and actually arising as an immediate and direct consequence of the non-fulfillment of such obligations (if IBM is at fault) or of such cause, for <sup>a</sup> maximum amount equal to the charges you paid for the Machine. For purposes of this item, the term ìMachineî includes Machine Code and Licensed Internal Code (LIC).

The above limitation shall not apply to damages for bodily injuries (including death) and damages to real property and tangible personal property for which IBM is legally liable.

2. **UNDER NO CIRCUMSTANCES IS IBM, ITS SUPPLIERS OR RESELLERS LIABLE FOR ANY OF THE FOLLOWING, EVEN IF INFORMED OF THEIR POSSIBILITY: 1) LOSS OF, OR DAMAGE TO, DATA; 2) INCIDENTAL OR INDIRECT DAMAGES, OR FOR ANY ECONOMIC CONSEQUENTIAL DAMAGES; 3) LOST PROFITS, EVEN IF THEY ARISE AS AN IMMEDIATE CONSEQUENCE OF THE EVENT THAT GENERATED THE DAMAGES; OR 4) LOSS OF BUSINESS, REVENUE, GOODWILL, OR ANTICIPATED SAVINGS.** 

#### *FRANCE AND BELGIUM*

**Limitation of Liability***: The following replaces the terms of this section in its entirety*:

Except as otherwise provided by mandatory law:

1. IBM's liability for any damages and losses that may arise as <sup>a</sup> consequence of the fulfillment of its obligations under or in connection with this Statement of Limited Warranty is limited to the compensation of only those damages and losses proved and actually arising as an immediate and direct consequence of the non-fulfillment of such obligations (if IBM is at fault), for <sup>a</sup> maximum amount equal to the charges you paid for the Machine that has caused the damages. For purposes of this item, the term ìMachineî includes Machine Code and Licensed Internal Code (ìLICî).

The above limitation shall not apply to damages for bodily injuries (including death) and damages to real property and tangible personal property for which IBM is legally liable.

2. **UNDER NO CIRCUMSTANCES IS IBM, ITS SUPPLIERS OR RESELLERS LIABLE FOR ANY OF THE FOLLOWING, EVEN IF INFORMED OF THEIR POSSIBILITY: 1) LOSS OF, OR DAMAGE TO, DATA; 2) INCIDENTAL OR INDIRECT DAMAGES, OR FOR ANY ECONOMIC CONSEQUENTIAL** 

#### **DAMAGES; 3) LOST PROFITS, EVEN IF THEY ARISE AS AN IMMEDIATE CONSEQUENCE OF THE EVENT THAT GENERATED THE DAMAGES; OR 4) LOSS OF BUSINESS, REVENUE, GOODWILL, OR ANTICIPATED SAVINGS.**

# **THE FOLLOWING TERMS APPLY TO THE COUNTRY SPECIFIED:**

# **AUSTRIA**

**What this Warranty Covers:** *The following replaces the first sentence of the first paragraph of this section:*

The warranty for an IBM Machine covers the functionality of the Machine for its normal use and the Machine's conformity to its Specifications.

*The following paragraphs are added to this section:* 

The warranty period for Machines is 12 months from the date of delivery. The limitation period for consumers in action for breach of warranty is the statutory period as <sup>a</sup> minimum. In case IBM or your reseller is unable to repair an IBM Machine, you can alternatively ask for <sup>a</sup> partial refund as far as justified by the reduced value of the unrepaired Machine or ask for <sup>a</sup> cancellation of the respective agreement for such Machine and get your money refunded.

*The second paragraph does not apply.*

**What IBM Will Do to Correct Problems:** *The following is added to this section:*

During the warranty period, transportation for delivery of the failing Machine to IBM will be at IBM's expense. **Limitation of Liability:** *The following paragraph is added to this section:* 

The limitations and exclusions specified in the Statement of Limited Warranty will not apply to damages caused by IBM with fraud or gross negligence and for express warranty.

*The following sentence is added to the end of item 2:* 

IBM's liability under this item is limited to the violation of essential contractual terms in cases of ordinary negligence.

# **EGYPT**

**Limitation of Liability:** *The following replaces item 2 in this section:*

as to any other actual direct damages, IBM's liability will be limited to the total amount you paid for the Machine that is the subject of the claim. For purposes of this item, the term ìMachineî includes Machine Code and Licensed Internal Code (LIC).

*Applicability of suppliers and resellers (unchanged).* 

# **FRANCE**

**Limitation of Liability**: *The following replaces the second sentence of the first paragraph of this section:* In such instances, regardless of the basis on which you are entitled to claim damages from IBM, IBM is liable for no more than: (items 1 and 2 unchanged).

# **GERMANY**

**What this Warranty Covers:** *The following replaces the first sentence of the first paragraph of this section:* The warranty for an IBM Machine covers the functionality of the Machine for its normal use and the Machine's conformity to its Specifications.

*The following paragraphs are added to this section:* 

The minimum warranty period for Machines is twelve months. In case IBM or your reseller is unable to repair an IBM Machine, you can alternatively ask for <sup>a</sup> partial refund as far as justified by the reduced value of the unrepaired Machine or ask for <sup>a</sup> cancellation of the respective agreement for such Machine and get your money refunded.

*The second paragraph does not apply.* 

**What IBM Will Do to Correct Problems:** *The following is added to this section:*

During the warranty period, transportation for delivery of the failing Machine to IBM will be at IBM's expense. **Limitation of Liability:** *The following paragraph is added to this section:* 

The limitations and exclusions specified in the Statement of Limited Warranty will not apply to damages caused by IBM with fraud or gross negligence and for express warranty.

*The following sentence is added to the end of item 2:* 

IBM's liability under this item is limited to the violation of essential contractual terms in cases of ordinary negligence.

### **HUNGARY**

**Limitation of Liability:** *The following is added at the end of this section:*

The limitation and exclusion specified herein shall not apply to liability for <sup>a</sup> breach of contract damaging life, physical well-being, or health that has been caused intentionally, by gross negligence, or by <sup>a</sup> criminal act.

The parties accept the limitations of liability as valid provisions and state that the Section 314.(2) of the Hungarian Civil Code applies as the acquisition price as well as other advantages arising out of the present Statement of Limited Warranty balance this limitation of liability.

# **IRELAND**

#### **What this Warranty Covers**: *The following is added to this section:*

Except as expressly provided in these terms and conditions, all statutory conditions, including all warranties implied, but without prejudice to the generality of the foregoing all warranties implied by the Sale of Goods Act 1893 or the Sale of Goods and Supply of Services Act 1980 are hereby excluded.

**Limitation of Liability**: *The following replaces the terms of section in its entirety:*

For the purposes of this section, <sup>a</sup> ìDefaultî means any act, statement, omission, or negligence on the part of IBM in connection with, or in relation to, the subject matter of this Statement of Limited Warranty in respect of which IBM is legally liable to you, whether in contract or tort. A number of Defaults which together result in, or contribute to, substantially the same loss or damage will be treated as one Default occurring on the date of occurrence of the last such Default.

Circumstances may arise where, because of <sup>a</sup> Default, you are entitled to recover damages from IBM.

This section sets out the extent of IBM's liability and your sole remedy.

- 1.IBM will accept unlimited liability for death or personal injury caused by the negligence of IBM.
- 2. Subject always to the **Items for Which IBM is Not Liable** below, IBM will accept unlimited liability for physical damage to your tangible property resulting from the negligence of IBM.
- 3. Except as provided in items 1 and 2 above, IBM's entire liability for actual damages for any one Default will not in any event exceed the greater of 1) EUR 125,000, or 2) 125% of the amount you paid for the Machine directly relating to the Default.

# **Items for Which IBM is Not Liable**

Save with respect to any liability referred to in item 1 above, under no circumstances is IBM, its suppliers or resellers liable for any of the following, even if IBM or they were informed of the possibility of such losses:

- 1.loss of, or damage to, data;
- 2.special, indirect, or consequential loss; or
- 3.loss of profits, business, revenue, goodwill, or anticipated savings.

# **SLOVAKIA**

#### **Limitation of Liability:** *The following is added to the end of the last paragraph:*

The limitations apply to the extent they are not prohibited under ßß 373-386 of the Slovak Commercial Code.

### **SOUTH AFRICA, NAMIBIA, BOTSWANA, LESOTHO AND SWAZILAND**

**Limitation of Liability:** *The following is added to this section:*

IBM's entire liability to you for actual damages arising in all situations involving nonperformance by IBM in respect of the subject matter of this Statement of Warranty will be limited to the charge paid by you for the individual Machine that is the subject of your claim from IBM.

#### **UNITED KINGDOM**

**Limitation of Liability**: *The following replaces the terms of this section is in its entirety:*

For the purposes of this section, <sup>a</sup> ìDefaultî means any act, statement, omission, or negligence on the part of IBM in connection with, or in relation to, the subject matter of this Statement of Limited Warranty in respect of which IBM is legally liable to you, whether in contract or tort. A number of Defaults which together result in, or contribute to, substantially the same loss or damage will be treated as one Default.

Circumstances may arise where, because of <sup>a</sup> Default, you are entitled to recover damages from IBM.

This section sets out the extent of IBM's liability and your sole remedy.

- 1.. IBM will accept unlimited liability for:
- (a) death or personal injury caused by the negligence of IBM; and
- (b) any breach of its obligations implied by Section <sup>12</sup> of the Sale of Goods Act <sup>1979</sup> or Section <sup>2</sup> of the Supply of Goods and Services Act 1982, or any statutory modification or re-enactment of either such **Section**
- 2. IBM will accept unlimited liability, subject always to the **Items for Which IBM is Not Liable** below, for physical damage to your tangible property resulting from the negligence of IBM.
- 3.. IBM's entire liability for actual damages for any one Default will not in any event, except as provided in items 1 and 2 above, exceed the greater of 1) Pounds Sterling 75,000, or 2) 125% of the total purchase price payable or the charges for the Machine directly relating to the Default.

These limits also apply to IBM's suppliers and resellers. They state the maximum for which IBM and such suppliers and resellers are collectively responsible.

#### **Items for Which IBM is Not Liable**

Save with respect to any liability referred to in item 1 above, under no circumstances is IBM or any of its suppliers or resellers liable for any of the following, even if IBM or they were informed of the possibility of such losses:

- 1.. loss of, or damage to, data;
- 2.special, indirect, or consequential loss; or
- 3.. loss of profits, business, revenue, goodwill, or anticipated savings.

# **Part 3 - Warranty Information**

This Part 3 provides information regarding the warranty applicable to your Machine, including the warranty period and type of warranty service IBM provides.

# **Warranty Period**

The warranty period may vary by country or region and is specified in the table below. OTE: Region means either Hong Kong or Macau Special Administrative Region of China.

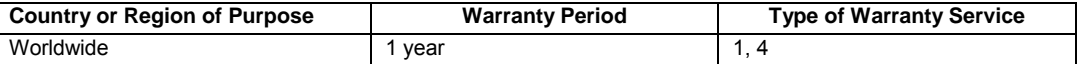

1. A warranty period of 1 year on parts and 1 year on labor means that IBM provides warranty service without charge for parts and labor during the first year of the warranty period.

# **Types of Warranty Service**

If required, IBM provides repair or exchange service depending on the type of warranty service specified for your Machine in the above table and as described below. Warranty service may be provided by your reseller if approved by IBM to perform warranty service. Scheduling of service will depend upon the time of your call and is subject to parts availability. Service levels are response time objectives and are not guaranteed. The specified level of warranty service may not be available in all worldwide locations, additional charges may apply outside IBM's normal service area, contact your local IBM representative or your reseller for country and location specific information.

# **1. Customer Replaceable Unit ("CRU") Service**

IBM will ship CRU parts to you for your replacement. If IBM instructs you to return the replaced CRU, you are responsible for returning it to IBM in accordance with IBM's instructions. If you do not return the defective CRU, if IBM so instructs, within 30 days of your receipt of the replacement CRU, IBM may charge you for the replacement.

# **2. On-site Service**

IBM or your reseller will either repair or exchange the failing Machine at your location and verify its operation. You must provide suitable working area to allow disassembly and reassembly of the IBM Machine. The area must be clean, well lit and suitable for the purpose. **For some Machines, certain repairs may require sending the Machine to an IBM service center.**

# **3. Courier or Depot Service***\**

You will disconnect the failing Machine for collection arranged by IBM. IBM will provide you with <sup>a</sup> shipping container for you to return your Machine to <sup>a</sup> designated service center. A courier will pick up your Machine and deliver it to the designated service center. Following its repair or exchange, IBM will arrange the return delivery of the Machine to your location. You are responsible for its installation and verification.

# **4. Customer Carry-In or Mail-In Service**

You will deliver or mail as IBM specifies (prepaid unless IBM specifies otherwise) the failing Machine suitably packaged to <sup>a</sup> location IBM designates. After IBM has repaired or exchanged the Machine, IBM will make it available for your collection or, for Mail-in Service, IBM will return it to you at IBM's expense, unless IBM specifies otherwise. You are responsible for the subsequent installation and verification of the Machine.

\* This type of service is called ThinkPad EasyServ or EasyServ in some countries.

The IBM Machine Warranty worldwide web site at <u>http://www.ibm.com/servers/support/machine\_warranties/</u> provides <sup>a</sup> worldwide overview of IBM's Limited Warranty for Machines, <sup>a</sup> Glossary of IBM definitions, Frequently Asked Questions (FAQs) and Support by Product (Machine) with links to Product Support pages. **The IBM Statement of Limited Warranty is also available on this site in 29 languages.**

To obtain warranty service contact IBM or your IBM reseller. In Canada or the United States, call 1-800-IBM-SERV (426-7378). For other countries, see the telephone numbers below.

Phone numbers are subject to change without notice. For the latest phone number list, go to http://www.ibm.com/pc/support and click **Support Phone List**.

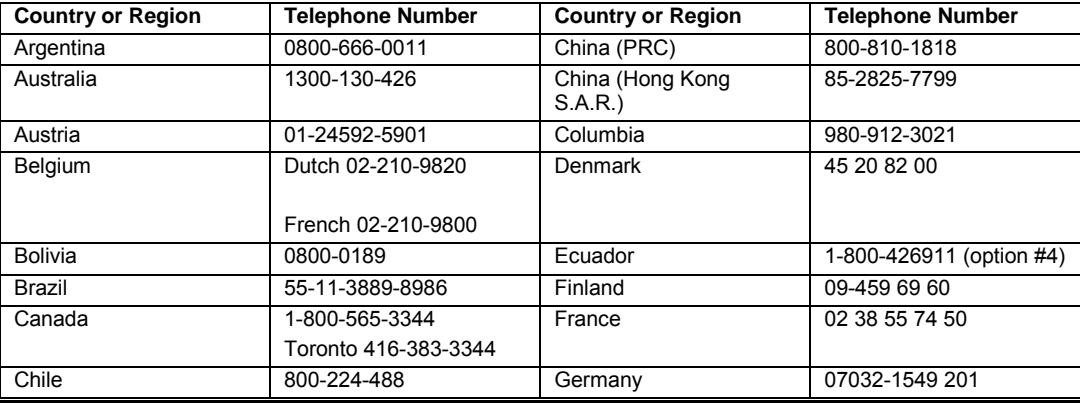

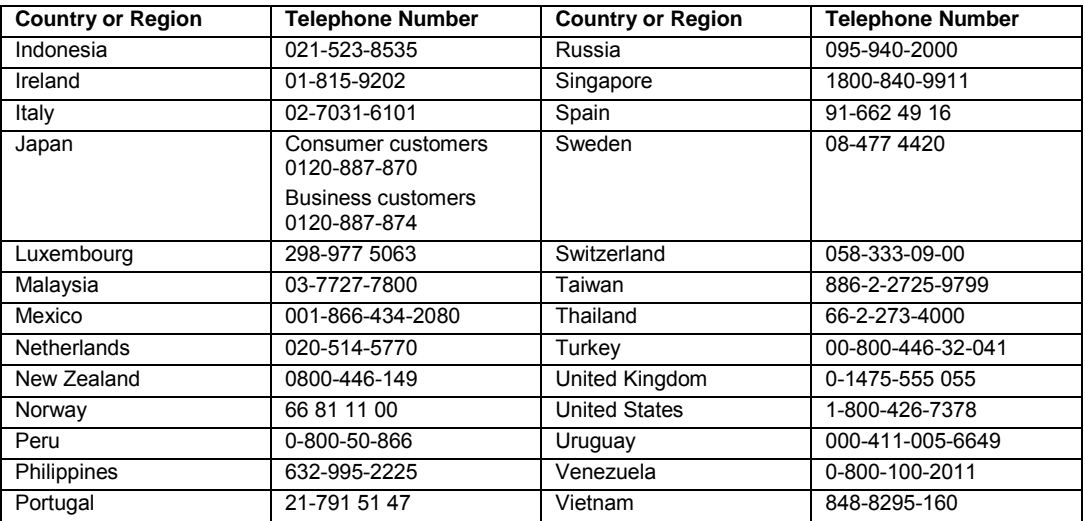

IBM, the IBM logo, and ThinkPad are trademarks of International Business Machines Corporation in the United States, other countries, or both:

Microsoft and Windows are trademarks of Microsoft Corporation in the United States, other countries, or both.

Other company, product, or service names may be trademarks or service marks of others.

©**Copyright International Business Machines Corporation 2004. All rights reserved.** US Government Users Restricted Rights - Use, duplication or disclosure restricted by GSA ADP Schedule Contract with IBM Corp.